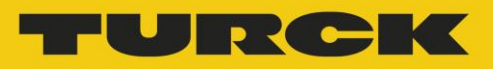

## Política de Privacidade

Queremos fortalecer a confiança dos usuários na Internet e, por isso, divulgamos a maneira como lidamos com seus dados pessoais. Aqui você pode descobrir quais informações são coletadas, armazenadas e usadas.

Normalmente, você pode acessar todas as páginas do nosso site sem precisar inserir seus dados pessoais. Se o seu nome, endereço ou outros dados pessoais forem necessários, você será informado. Se você precisar informar seus dados pessoais e profissionais através da Internet para que receba informações ou correspondências, eles serão salvos em nossa base de dados e confidencializados conforme a Lei Nº 13.709, a Lei Geral de Proteção de Dados Pessoais (LGPD), de 14 de agosto de 2018. Caso solicite que não deseja mais receber e-mails e informações através dos dados informados, os mesmos serão excluídos da nossa base de dados.

Quando navegar em nossas páginas, receberemos os dados de uso. Esses dados são avaliados para identificar tendências e estatísticas; no entanto, garantimos que os dados de utilização ou os perfis de utilização não estão associados a dados pessoais.

## Cookies

Os cookies são pequenos arquivos que o servidor web envia ao seu navegador. Estes arquivos são armazenados em seu disco rígido. Além dos propósitos estatísticos, usamos cookies para restaurar as configurações na sua próxima visita ou para ativar recursos como a comparação de produtos. Você pode optar por aceitar ou não os cookies enviados por nós, alterando as configurações do navegador (normalmente localizadas em 'Opções' ou 'Preferências' no menu do navegador).

Se você decidir não aceitar nossos cookies, é possível que alguns recursos não funcionem como pretendido. Portanto, pedimos sua compreensão.

 $\overline{1}$ 

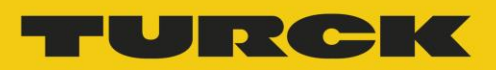

## Dados

Este site usa o Google Analytics, um serviço de análise web fornecido pelo Google, Inc. O Google Analytics também usa cookies, ou seja, arquivos de texto armazenados em seu computador para ajudar a analisar como os usuários usam os sites. As informações geradas pelo cookie sobre o uso deste site, normalmente são transferidas para um servidor do Google nos EUA e armazenadas lá. No caso da ativação do anonimato de IP neste website, o seu endereço IP será truncado nos Estados-Membros da União Europeia ou outras partes no Acordo sobre o Espaço Econômico Europeu. Somente em casos excepcionais, o endereço IP completo será transferido para um servidor do Google nos EUA e será encurtado. O Google utilizará estas informações em nome do operador para avaliar a sua utilização do site, compilação de relatórios sobre a atividade do site para operadores de sites e fornecimento de outras atividades do site e utilização da Internet. No âmbito do Google Analytics, o endereço IP enviado pelo seu navegador não será mesclado com quaisquer outros dados detidos pelo Google. Você pode recusar o uso de cookies selecionando as configurações apropriadas em seu navegador. No entanto, salientamos que você pode não ser capaz de usar todas as funções deste site na sua totalidade. Você também pode impedir que os dados gerados pelo cookie sobre seu uso do site (incluindo seu endereço IP) sejam enviados ao Google e ao processamento desses dados pelo Google, fazendo o download do plug-in do navegador disponível no seguinte link e instalando-o através desse link.

Usamos o Hotjar para entender melhor as necessidades de nossos usuários e otimizar o serviço e sua experiência. O Hotjar é um serviço de tecnologia que nos ajuda a entender melhor a experiência de nossos usuários (por exemplo, quanto tempo eles gastam em quais páginas, quais links clicam, o que os usuários gostam ou não, etc.) e isso nos permite construir e manter nosso serviço com feedback do usuário. O Hotjar usa cookies e outras tecnologias para coletar dados sobre o comportamento de nossos usuários e seus dispositivos (em particular, endereço IP do dispositivo, que é capturado e armazenado apenas de forma anônima, tamanho da tela do dispositivo, tipo de dispositivo, país que foi acessado, idioma preferido usado para exibir nosso site). O Hotjar armazena essas informações em um perfil de usuário sob pseudônimo. Nem Hotjar nem a Turck nunca usará essas informações para identificar usuários individuais ou combiná-los com dados adicionais de um usuário individual. Para mais detalhes, consulte a política de privacidade da Hotjar clicando neste link.

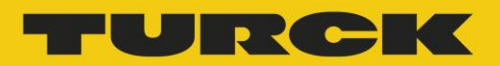

Você pode desativar a criação de um perfil de usuário, o armazenamento de dados da Hotjar sobre seu uso do site e o uso de cookies de rastreamento da Hotjar em outros sites, seguindo este link de desativação.

## Newsletter

Gostaríamos de lhe oferecer a oportunidade de assinar nossa newsletter.

Ao se registrar, você concorda que, ao usar nossos serviços (como sites e boletins), as informações pessoais serão coletadas e usadas para fins de publicidade personalizada e pesquisa de mercado pela Turck do Brasil Automação Ltda.

Além do comportamento de cliques em nosso site e em nosso boletim informativo, podemos usar essas informações para fornecer informações personalizadas sobre produtos, serviços e ofertas.

Se você não deseja mais receber nosso boletim informativo, pode cancelar a inscrição a qualquer momento enviando um e-mail para nosso departamento de marketing (marketing-brazil@turck.com) ou através do link de cancelamento de inscrição em todos os e-mails enviados.

Se você tiver alguma dúvida sobre como seus dados são usados ou se você gostaria de nos pedir para modificar ou excluir seus dados, entre em contato com nosso departamento de marketing (marketingbrazil@turck.com).

Pedimos a sua compreensão sobre esses assuntos.

Qualquer comentário, sugestão ou dúvida pode ser enviado para marketing-brazil@turck.com.

Atualizado em 05 de agosto de 2019.